## **Download Photoshop Gratis Laptop 2021**

After downloading and installing AutoMeeting, you should run the program to test it out. There are different ways to use AutoMeeting. However, the most common way is to use it for video conferencing or web meeting. To do this, you will need to log onto Automeeting's website. Once you have logged on, you will be able to access your contact list, as well as other various tools. You will also be able to see your chat box. The chat box will allow you to send and receive messages from other users. You will also be able to set up your webcam and microphone for video conferencing. If you want to get the best quality video conferencing, your computer's webcam should be set to the highest quality setting.

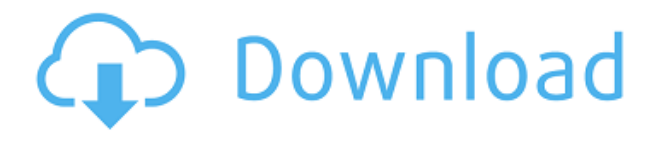

While I wish I could connect directly to the cloud as I work, our connection is with Adobe's Dreamweaver installed on the Windows machines of the servers. This Windows instance is connected via Apple's Bonjour, the router, and my MacBook. The connection to the servers is encrypted, so I can access all my files wherever I might be. These two applications are the de facto tools for graphic artists around the world. The name of the game is image editing software that not only rivals but exceeds the likes of Adobe Lightroom and… Hey all,

I have been looking at the new Adobe update and am able to do basic edits, but I cant seem to make proper selections on my images. Whenever I select a layer or material I get a message that says, "Selecting Layer 'some name' will replace all layers below." It has taken me several hours to make selections on my images, with no luck! I have no idea what to do and I have googled the problem and tried all the suggestions that are there on the forums. Any suggestions would be great! Thank you!

Molly I switched from Lightroom to Photoshop CC on a tripple monitor setup. Despite file saving not being fully compatible, it is actually pretty incredible. The file size of project files has absolutely no impact on the number of fps, and lazy loading of many folders are things I have never encountered before. But I can't blindly recommend something I haven't used myself. So I'll settle on "very much a huge productivity boost". ?

## **Adobe Photoshop 2021 (Version 22.0.0)Licence Key License Key Full 64 Bits {{ New! }} 2023**

The other text tools include the Anti-aliasing tool for smoothing your text, the Type tool for choosing text style and size, the Draw tool for creating vector shapes, and the Selection Mask tool for adding or removing parts of your image. And it also has Marquee tool for selecting and copying images, which can be useful for cropping your image. With Adobe Photoshop, you can add text either to an existing image or to a blank area of your canvas. However, unlike the other tools, you cannot insert text directly on the canvas with the Photoshop text tool. Instead, in order to add text, you must open an image file, then open the text tool. This can be useful for adding text to an image that was created earlier. In Adobe Photoshop, you can click directly on a canvas to place a new image on the canvas or you can open an existing image to place the image on the canvas. You can also drag images directly to your canvas from a file browser. **Creating a Web-ready Style:** Almost every website, web app, or website template has some sort of **web style** . This means a web-ready style that incorporates the website's color palette into a single palette that you can export to other design work and sites, and even to build websites yourself. **Uploading a Style to a Theme Website:** If you upload a web design to a **theme** , you want to transfer your own style to your website, so your customers can use it immediately. e3d0a04c9c

## **Download Adobe Photoshop 2021 (Version 22.0.0)Serial Key Full Version {{ NEw }} 2023**

When it comes to Ultimate 64-bit performance you can feel the difference immediately. All the filters that run on 32-bit can now run on 64-bit. Filters that use filters can now run on 64-bit. The way you use the interface is still the same, but now you can open and save files of up to 65,536x65,536 pixels. Along with this new 64-bit version of Photoshop CS6 comes the native 64-bit version of Photoshop Creative Cloud. You get all the previous cloud features plus a powerful 64-bit version of Photoshop, allowing for faster performance than ever. Digital photography has changed with the advent of the Smartphone and now with the iPhone 6s and new iPads. New releases of the Smartphone produce medium format cameras with features to match (or surpass) DSLRs. Photoshop is constantly improving, and now allows for all in-camera adjustments on the iPhone 6s and iPad. With Effects, Camera Raw Settings, and Exposure adjustments, the editing process on the Smartphone is hassle free. This is the new filter on the left—its clever! Select the color of your image and the framework will follow. Draw a freehand line and the framework will appear in the selected color. Layers of your image will be background-subtracted so you can make edits without having to choose a layer as your background. If you have several layers, it simply subtracts all except the current layer. Always in the right place with the most recent updates? No worries. Photographers and designers are loyal to Photoshop and CS6, but they're always looking for the latest and greatest features. And thanks to the many, many Photoshop enthusiasts and influencers out there, you know what's coming. As other editors see what you're doing, and as they're doing it themselves, new features are always on their minds. These are Photoshop features that will soon be on your radar. Stay tuned for even more upcoming Photoshop updates.

download lut photoshop gratis download photoshop di laptop gratis download adobe photoshop versi lama gratis link download photoshop gratis link untuk download photoshop gratis download preset camera raw photoshop gratis download photoshop gratis ringan download photoshop gratis tanpa registrasi download preset wedding camera raw photoshop gratis cara download app adobe photoshop di laptop

Using Photoshop's powerful selection and masking tools, you can extract and edit objects within your image, leaving the rest of the picture intact. You can draw shapes, recover lost images, or remove unwanted objects from your images. Photoshop is the perfect choice for designers who want to create projects on the go or for those who may be working with clients on a limited budget. The mobile version of Photoshop has all the same sophisticated tools but without the cost of Photoshop itself. Intuitive and highly customizable tools put the user at the center of the creative process and ensure that Photoshop delivers the creative vision. The Camera Raw app gives you access to every filter, effect, adjustment, and conversion that's possible within Photoshop. This includes the ability to adjust tone and color, apply special effects, adjust contrast, and colorize black-and-white photographs. In addition to these new tools, Adobe Camera Raw has been completely revised for Photoshop CC and extends the entire process of adjusting, correcting, and processing raw images, plus bringing out the best from your camera camera. Photoshop is more than software and has always been a tool for creative professionals, from graphic artists to illustrators to photographers. It has over 70 years of history and has completely revolutionized the graphic arts industry. It is still the best choice for most designers to complete their workflow. Photoshop has also made the move to native GPU-accelerated power and announced Photoshop CSN, a cloud-based version of the longanticipated Fusion software family that would be integrated with Apple's upcoming (and hotly anticipated) CC software suite.

Successfully handling and editing millions of shapes along with millions of pixels, Photoshop has achieved the impossible, and has established itself as a premium brand. Moreover, the brand has thrived over the years by being incredibly consistent and reliable. It has been enlisted as the leader of image editing and design. With sales data from May 2017, Photoshop is one of the most successful desktop and browser-based applications. The Adobe Photoshop team is being led by Untermeyer with an array of acquisitions, partnerships and strategy changes, sometimes via acquisitions and sometimes creating new companies. However, despite all the growth, the team has stayed dedicated to Photoshop's origins. The development team spearheaded by the creative visionary George Gombert is committed to the original vision, and its trademark's consistency. Adobe Creative Cloud, like the software company itself, is over 16 years old, and is based in San Jose, California. The software group is a platform company that trades in software solutions, tools and services – the latest ones being acquired by Marvel studios, Pixar, Instagram, and more. It's essentially a group of software applications with almost a dozen right now. The new group and Adobe will be based in Los Angeles. Adobe has not been shy about creating its own digital images and design programs, such as figures, nor has it been hesitant about acquisitions — especially disastrous acquisitions, such as Ideas Corporation in 2001.

In the past, Adobe placed a lot of emphasis on making its suite of products compatible with each other. In 2006, it launched **Photoshop Lightroom5**. Originally, it was designed to work on Mac and Windows platforms. It was later released for iOS and Android platforms. This included its themes and lens capabilities. **Lightroom5** allows users to shoot with practically any camera, output a high resolution photo and edit it in its own intuitive workspace. By 2014, the **Creative Cloud** was a revolutionary move for Adobe and overnight it transformed its business from a browser-based software company to a subscription model. With customers paying a monthly or yearly fee, each product is accessed using the Adobe Creative Cloud application. It makes more sense than buying multiple products and exporting them.

<https://zeno.fm/radio/corel-draw-x3-version-13-serial-number> <https://zeno.fm/radio/eterno-resplandor-de-una-mente-sin-recuerdos-latino-1080p> <https://zeno.fm/radio/midi-karaoke-deutsche-schlager> <https://zeno.fm/radio/horizon-diamond-cracked-free-download> <https://zeno.fm/radio/max-payne-3-v-1-0-0-114-trainer> <https://zeno.fm/radio/full-adobe-acrobat-pro-dc-2018-011-20055-crack-crackzsoft>

There is a wide range of applications and tools to help you achieve the desired result. Photoshop has many plugins that help you make the necessary changes, even something that you've never done before with photos. however, you won't have this facility as one of the basic tools. Therefore, make a list of the required adjustments before purchasing the various plugins. One of the most prominent and important features of this program is to allow you to work offline with the latest documents. Since a point in time, when you download Photoshop from the store comes with an internet connection, it stops working if you don't have the internet running. That's why, the program that is the latest version of Photoshop, CS6 is available offline. However, when you download the Photoshop software, whether from the Apple store or airsonly, you can remove the information and place it on your phone or desktop. Therefore, you don't have to keep the Internet running and turn on the camera to access all connected services. The new features are:

- **Live Edit and Live Grid Tools:** Join your team on live-edits, and collaborate across highresolution images while sharing files. The Live Edit tool lets you add or remove any selection on the image, while the Live Grid lets you add live guides to help you accurately scale images as you're working on the image.
- **Photoshop Pocket:** The new Photoshop Portable app is optimized for small, lightweight form factors. It also enables you to work on a shooting set, quickly open file assets, capture, and adjust images in your pocket, on the move.
- **Share for Review:** A brand new collaboration experience in Photoshop, Share for Review enables you to share files in a web-like browser interface, without the need to leave the application. See all comments, updates and files in a browser window, similar to how you'd see in Google Docs.

<http://8848pictures.com/?p=21883>

<https://jobestun.com/wp-content/uploads/2023/01/inojae.pdf>

- <https://taavistea.com/wp-content/uploads/2023/01/welbconc.pdf>
- [http://pensjonatewa.pl/photoshop-free-download-youtube-\\_\\_link\\_\\_/](http://pensjonatewa.pl/photoshop-free-download-youtube-__link__/)
- <http://www.giffa.ru/who/adobe-photoshop-2022-version-23-2-license-key-full-2022/>
- <https://vesinhnhatrang.com/2023/01/02/photoshop-activation-key-crack-lifetime-release-2023/>

<https://thepeak.gr/wp-content/uploads/2023/01/vekoharm.pdf>

[https://www.virtusmurano.com/news/photoshop-cs5-download-with-licence-key-windows-10-11-x326](https://www.virtusmurano.com/news/photoshop-cs5-download-with-licence-key-windows-10-11-x3264-2023/) [4-2023/](https://www.virtusmurano.com/news/photoshop-cs5-download-with-licence-key-windows-10-11-x3264-2023/)

[https://www.tresors-perse.com/wp-content/uploads/2023/01/Adobe-Photoshop-2021-Version-2243-Ac](https://www.tresors-perse.com/wp-content/uploads/2023/01/Adobe-Photoshop-2021-Version-2243-Activation-Code-With-Keygen-LifeTime-Activation-Code-Fo.pdf) [tivation-Code-With-Keygen-LifeTime-Activation-Code-Fo.pdf](https://www.tresors-perse.com/wp-content/uploads/2023/01/Adobe-Photoshop-2021-Version-2243-Activation-Code-With-Keygen-LifeTime-Activation-Code-Fo.pdf)

<https://dialinh.com/photoshop-2021-version-22-5-1-download-full-version-for-windows-64-bits-2022/> [https://thefpds.org/2023/01/02/adobe-photoshop-2021-version-22-download-with-full-keygen-with-key](https://thefpds.org/2023/01/02/adobe-photoshop-2021-version-22-download-with-full-keygen-with-key-win-mac-final-version-2022/) [-win-mac-final-version-2022/](https://thefpds.org/2023/01/02/adobe-photoshop-2021-version-22-download-with-full-keygen-with-key-win-mac-final-version-2022/)

[http://classacteventseurope.com/wp-content/uploads/2023/01/Download-Photoshop-Cs6-Rar-Gratis-B](http://classacteventseurope.com/wp-content/uploads/2023/01/Download-Photoshop-Cs6-Rar-Gratis-BEST.pdf) [EST.pdf](http://classacteventseurope.com/wp-content/uploads/2023/01/Download-Photoshop-Cs6-Rar-Gratis-BEST.pdf)

<http://sortonslacaisseducarbone.org/?p=2834>

[https://asu-bali.jp/wp-content/uploads/2023/01/Download-free-Adobe-Photoshop-2022-Version-231-To](https://asu-bali.jp/wp-content/uploads/2023/01/Download-free-Adobe-Photoshop-2022-Version-231-Torrent-Activation-Code-upDated-2023.pdf) [rrent-Activation-Code-upDated-2023.pdf](https://asu-bali.jp/wp-content/uploads/2023/01/Download-free-Adobe-Photoshop-2022-Version-231-Torrent-Activation-Code-upDated-2023.pdf)

[https://www.pinio.eu/wp-content/uploads//2023/01/adobe-photoshop-activation-code-crack-64-bits-lat](https://www.pinio.eu/wp-content/uploads//2023/01/adobe-photoshop-activation-code-crack-64-bits-latest-update-2023.pdf) [est-update-2023.pdf](https://www.pinio.eu/wp-content/uploads//2023/01/adobe-photoshop-activation-code-crack-64-bits-latest-update-2023.pdf)

<https://pelangideco.com/wp-content/uploads/2023/01/maheli.pdf>

<https://omanstars.com/download-free-photoshop-cs4-product-key-2022/>

<https://edupedo.com/wp-content/uploads/2023/01/denzgay.pdf>

<https://www.dovesicanta.it/wp-content/uploads/2023/01/Photoshop-Download-Kaskus-REPACK.pdf> [https://www.anewpentecost.com/download-free-adobe-photoshop-2021-version-22-5-with-product-ke](https://www.anewpentecost.com/download-free-adobe-photoshop-2021-version-22-5-with-product-key-win/) [y-win/](https://www.anewpentecost.com/download-free-adobe-photoshop-2021-version-22-5-with-product-key-win/)

<https://thefpds.org/2023/01/02/download-photoshop-full-gratis-top/>

[https://vesinhnhatrang.com/2023/01/02/adobe-photoshop-cc-2015-version-16-download-torrent-activ](https://vesinhnhatrang.com/2023/01/02/adobe-photoshop-cc-2015-version-16-download-torrent-activation-code-serial-number-x32-64-latest-update-2023/) [ation-code-serial-number-x32-64-latest-update-2023/](https://vesinhnhatrang.com/2023/01/02/adobe-photoshop-cc-2015-version-16-download-torrent-activation-code-serial-number-x32-64-latest-update-2023/)

[https://bintimalu.com/wp-content/uploads/2023/01/Adobe-Photoshop-2021-Version-224-Serial-Key-PC](https://bintimalu.com/wp-content/uploads/2023/01/Adobe-Photoshop-2021-Version-224-Serial-Key-PCWindows-3264bit-upDated-2023.pdf) [Windows-3264bit-upDated-2023.pdf](https://bintimalu.com/wp-content/uploads/2023/01/Adobe-Photoshop-2021-Version-224-Serial-Key-PCWindows-3264bit-upDated-2023.pdf)

<https://torbayexperts.com/wp-content/uploads/2023/01/bilelbe.pdf>

<https://parsiangroup.ca/2023/01/photoshop-cc-2019-download-free-with-serial-key-for-pc-latest-2023/>

<https://www.iprofile.it/wp-content/uploads/2023/01/hilgaw.pdf> [https://greenearthcannaceuticals.com/download-photoshop-2022-version-23-license-key-activation-ke](https://greenearthcannaceuticals.com/download-photoshop-2022-version-23-license-key-activation-key-windows-10-11-3264bit-new-2023/) [y-windows-10-11-3264bit-new-2023/](https://greenearthcannaceuticals.com/download-photoshop-2022-version-23-license-key-activation-key-windows-10-11-3264bit-new-2023/) <https://edebiseyler.com/download-photoshop-for-pc-windows-8-1-free-verified/> [https://studiolight.nl/wp-content/uploads/2023/01/Adobe-Photoshop-2022-Version-230-Torrent-Activa](https://studiolight.nl/wp-content/uploads/2023/01/Adobe-Photoshop-2022-Version-230-Torrent-Activation-Code-LifeTime-Activation-Code-Latest.pdf) [tion-Code-LifeTime-Activation-Code-Latest.pdf](https://studiolight.nl/wp-content/uploads/2023/01/Adobe-Photoshop-2022-Version-230-Torrent-Activation-Code-LifeTime-Activation-Code-Latest.pdf) [http://cubaricosworld.com/wp-content/uploads/2023/01/Adobe-Photoshop-Cs3-Software-Free-Downlo](http://cubaricosworld.com/wp-content/uploads/2023/01/Adobe-Photoshop-Cs3-Software-Free-Download-32-Bit-EXCLUSIVE.pdf) [ad-32-Bit-EXCLUSIVE.pdf](http://cubaricosworld.com/wp-content/uploads/2023/01/Adobe-Photoshop-Cs3-Software-Free-Download-32-Bit-EXCLUSIVE.pdf) [http://www.4aquan.com/wp-content/uploads/2023/01/Photoshop-Elements-2019-32-Bit-Download-CR](http://www.4aquan.com/wp-content/uploads/2023/01/Photoshop-Elements-2019-32-Bit-Download-CRACKED.pdf) [ACKED.pdf](http://www.4aquan.com/wp-content/uploads/2023/01/Photoshop-Elements-2019-32-Bit-Download-CRACKED.pdf) <https://slitetitle.com/download-adobe-photoshop-google-drive-link/> [https://healthpundit.net/2023/01/02/download-free-adobe-photoshop-2021-version-22-2-product-key-f](https://healthpundit.net/2023/01/02/download-free-adobe-photoshop-2021-version-22-2-product-key-full-hacked-lifetime-patch-2022/) [ull-hacked-lifetime-patch-2022/](https://healthpundit.net/2023/01/02/download-free-adobe-photoshop-2021-version-22-2-product-key-full-hacked-lifetime-patch-2022/) [https://therapeuticroot.com/2023/01/02/adobe-photoshop-2021-version-22-1-1-download-free-with-pr](https://therapeuticroot.com/2023/01/02/adobe-photoshop-2021-version-22-1-1-download-free-with-product-key-latest-2022/) [oduct-key-latest-2022/](https://therapeuticroot.com/2023/01/02/adobe-photoshop-2021-version-22-1-1-download-free-with-product-key-latest-2022/) <https://openaidmap.com/adobe-photoshop-cc-hack-hacked-2023/> <http://bknews24.com/wp-content/uploads/2023/01/giacjab.pdf> [https://www.forestofgames.org/2023/01/adobe-photoshop-cc-2014-download-free-with-license-key-up](https://www.forestofgames.org/2023/01/adobe-photoshop-cc-2014-download-free-with-license-key-updated-2022.html) [dated-2022.html](https://www.forestofgames.org/2023/01/adobe-photoshop-cc-2014-download-free-with-license-key-updated-2022.html) [https://seecurrents.com/wp-content/uploads/2023/01/Photoshop-CC-2019-Download-Cracked-x3264-f](https://seecurrents.com/wp-content/uploads/2023/01/Photoshop-CC-2019-Download-Cracked-x3264-finaL-version-2022.pdf) [inaL-version-2022.pdf](https://seecurrents.com/wp-content/uploads/2023/01/Photoshop-CC-2019-Download-Cracked-x3264-finaL-version-2022.pdf) <https://xtc-hair.com/photoshop-download-free-windows-7-app-install/> <https://swisshtechnologies.com/photoshop-download-pc-windows-7-free-full-version-fix/>

Written by the industry's leading expert, this book will teach you how to create or edit your images using brand new features in the latest Photoshop release. The information and methods you learn in this book will serve you throughout your design career and beyond. With more than 10,000 downloads, this book is the bestselling resource for Photoshop. In addition, you can purchase the book through the Creative Cloud app, and you're able to complete your exam on the platform as well. Photoshop is the industry-leading tool for designing and editing images. Whether you're a beginner or an experienced professional, this book will take you through the most-used and mostpowerful features in the program—all wrapped in a fun, informative tutorial. You'll find the how-to techniques, strategies, and styles you need to be successful. Written by the industry's leading expert, this book will teach you how to work with layers and color with a little-known feature called Levels, as well as how to use all the features in Lightroom. It's not, however, merely a one-product book. It's a complete guide, with the instruction you need to be a professional and complete your projects with ease. If you're a serious Photoshop user and want to get the most out of your skills, you need this book. It's easy to use, and it has tutorials that will help you understand core concepts and refine your skills, while covering how to use one of the most popular design tools on the planet—Photoshop.